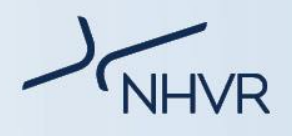

## **Class 3 – New South Wales**

## **Common heavy vehicle combinations used in New South Wales – Class 3**

The NHVR coordinates a range of access applications from start to finish. This is done by liaising directly with road managers, both state and territory road authorities and local governments, to manage applications and issue permits. Each state and territory has different combinations traveling within and throughout their area.

The common type of vehicle applications for New South Wales are summarised below:

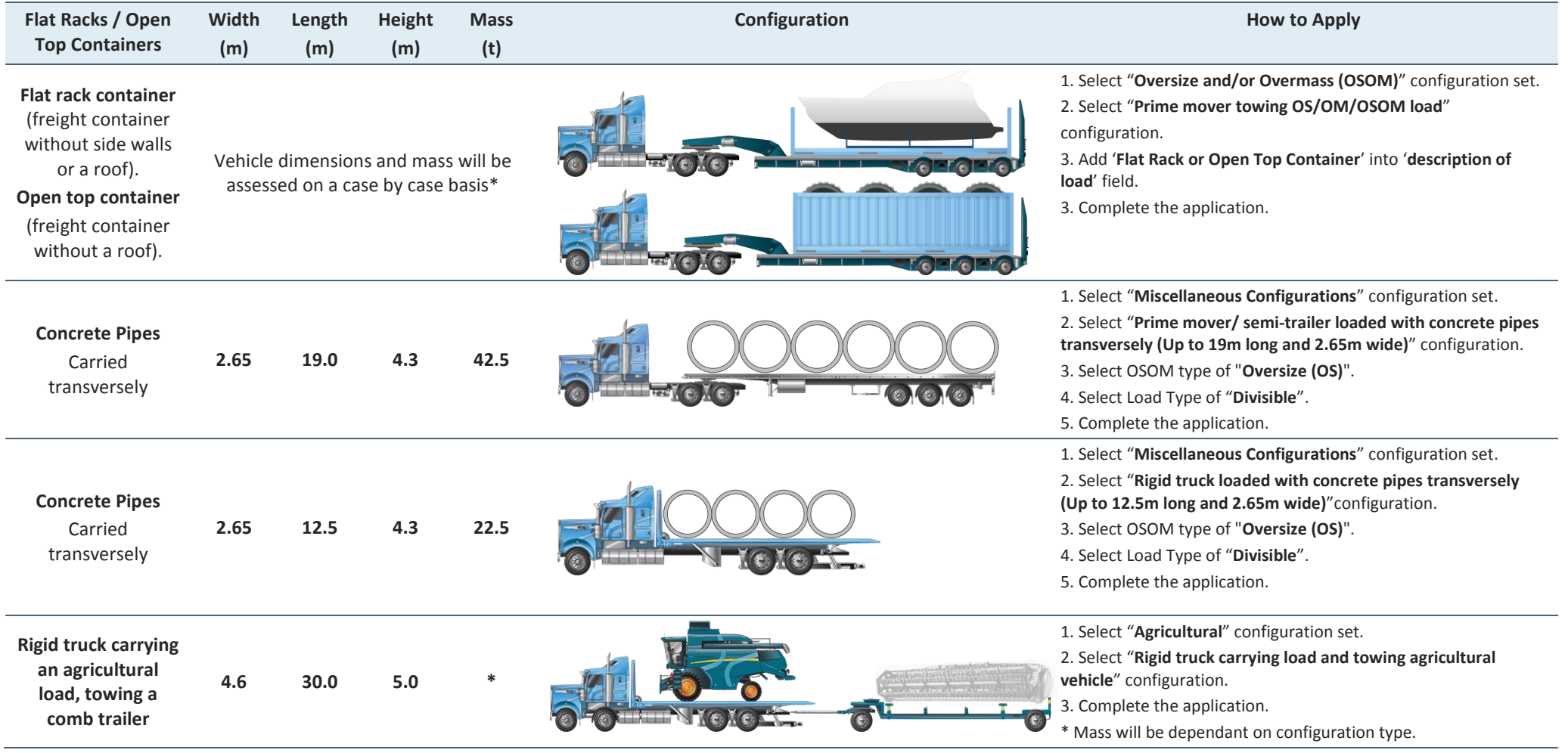

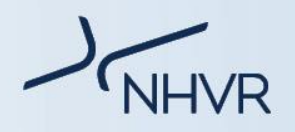

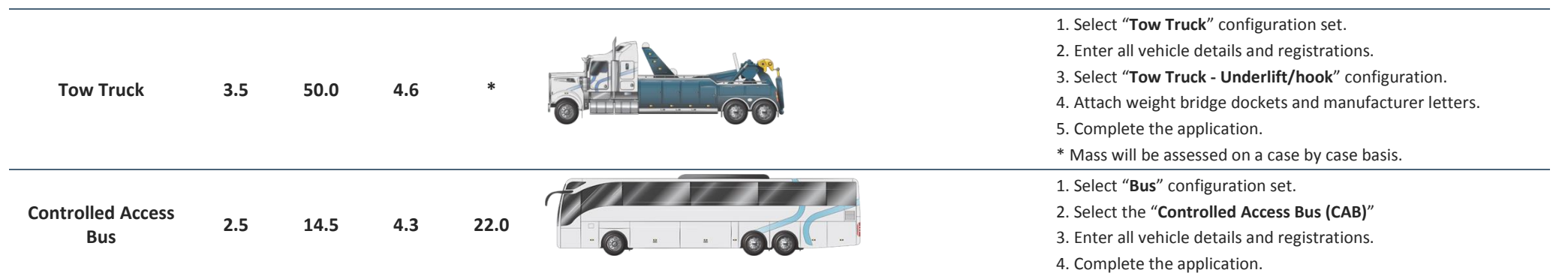